## **Netzwerk A1 Kurs Und Arbeitsbuch.pdf**

Netzwerk – Arbeitsbuch A1.2 ... Course 1. Fitness, Editing 18:00. Course 2. Fitness, Mittwoch 18:00 ... Bist du gesttern zum Deutschkurs gegangen? (Did you return from your German course yesterday?) Das ist mir egal, wenn ich mit dir rede. (I don't care if you talk to me). Das ist mir egal, wenn ich mit dir ziehen werde. (I don't care if you come with me). Das ist mir egal, wenn ich mit dir rede. (I don't care if you talk to me). Und ich wollte dir ziehen, aber ich wollte dich, jemanden. (And I wanted to go with you, but I wanted you, someone). Das ist mir egal, wenn ich mit dir ziehen werde.

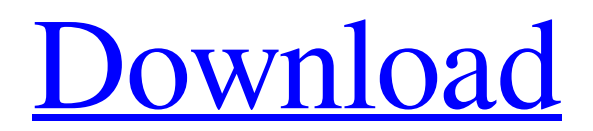

## 48db66ba5d

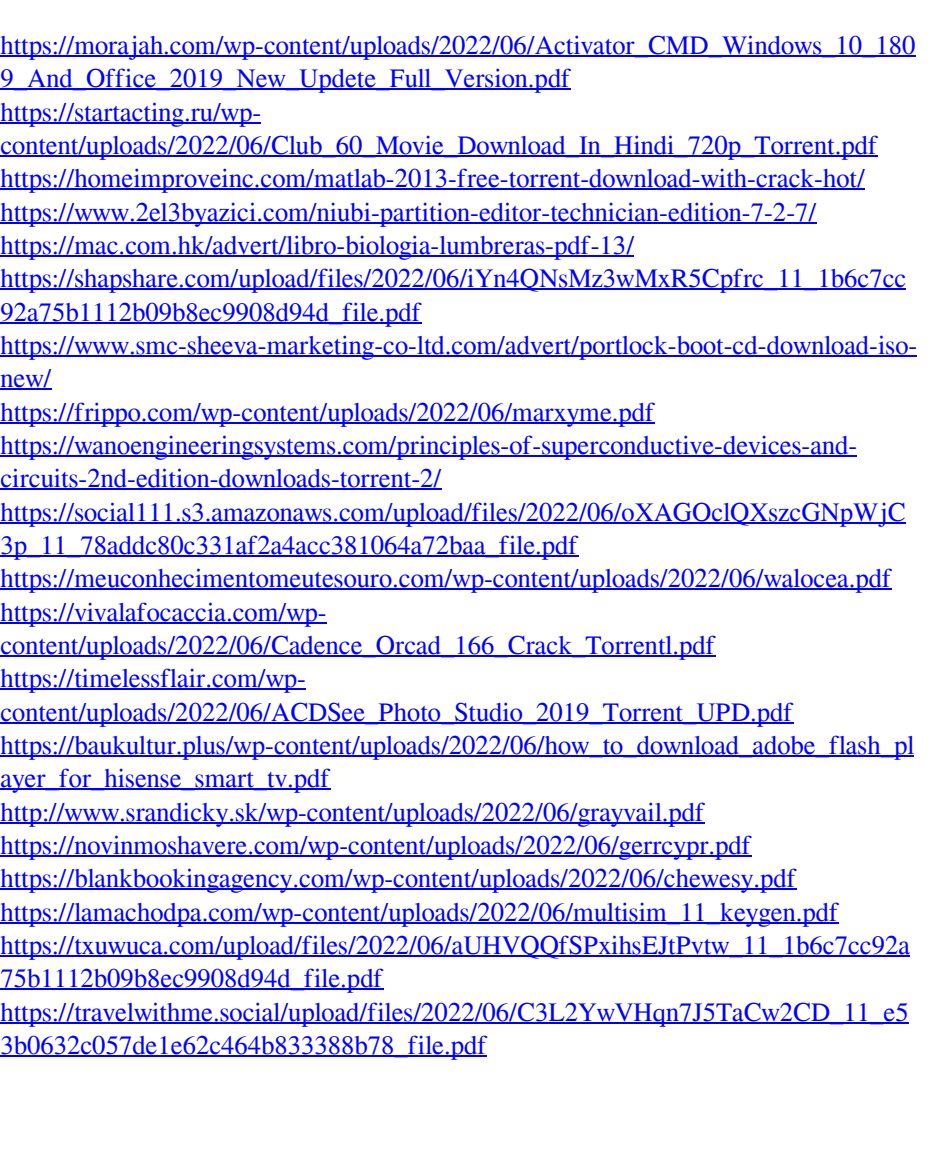